# Fast Prototyping of Reconfigurable Architectures: An Estimation and Exploration Methodology from System-Level Specifications

S. Bilavarn EPFL - ITS - LTS2 Swiss Federal Institute of Technology sebastien.bilavarn@epfl.ch

> Guy Gogniat  $\tt {\tt LESTER}$ South Britany University Lorient, France guy.gogniat@univ-ubs.fr

Jean Luc Philippe **LESTER** South Britany University Lorient, France jean-luc.philippe@univ-ubs.fr

September 27, 2002

## Abstract

Rapid evaluation and design space exploration at the algorithmic level are important issues in the design cycle. In this paper we propose an original area vs delay estimation methodology that targets reconfigurable architectures. Two main steps compose the estimation flow: i) the structural estimation which is technological independent and performs an automatic design space exploration and ii) the physical estimation which performs a technologic mapping to the target reconfigurable architecture. Experiments conducted on Xilinx (XC4000, Virtex) and Altera (Flex10K, Apex) components for a 2D DWT and a speech coder lead to an average error of about 10  $\%$  for temporal values and 18  $\%$  for area estimations.

### Contents

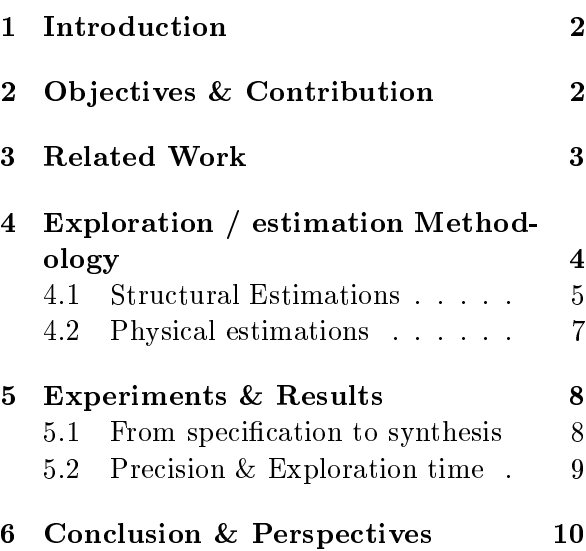

#### Introduction  $\mathbf{1}$

  -  - - -- 
 -  -- 7 - -  --  - "-& 
 &    - - 
&  en andere stad in the state of the state of the state of the state of the state of the state of the state of the  $\blacksquare$  . The set of the set of the set of the set of the set of the set of the set of the set of the set of the set of the set of the set of the set of the set of the set of the set of the set of the set of the set of the 1101101100, 01 1101101110, 011100**001** 0110 poolson.   - & 9 - enip, in a court, the energy of a partament tar  & 
-  
- "-- $P_{\rm 0}$  . The state of  $P_{\rm 0}$  is the state of  $P_{\rm 0}$  in the state  $P_{\rm 0}$  is the state of  $P_{\rm 0}$  $\alpha$ .  $\alpha$  ,  $\alpha$  ,  $\alpha$  ,  $\alpha$  ,  $\alpha$  ,  $\alpha$  ,  $\alpha$  ,  $\alpha$  ,  $\alpha$  ,  $\alpha$  ,  $\alpha$  ,  $\alpha$  ,  $\alpha$ <u>oom n on nougo offon totally and donestic chines.</u>  -- - --

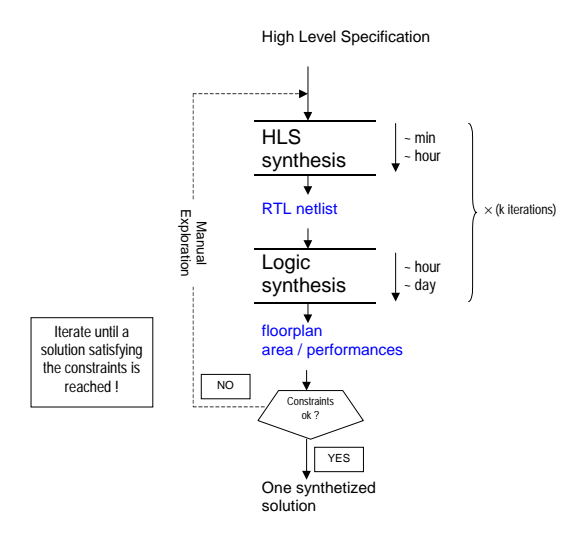

) \*  
- -  --

 $\sim$  0.1  $\sim$  0.1  $\sim$  0.1  $\sim$  0.1  $\sim$  0.1  $\sim$  0.1  $\sim$  0.1  $\sim$  0.11 voovert maavvenning, mip opp vollanding mont ever girl   7 8  $\frac{1}{2}$  . The contraction of the state of the state  $\frac{1}{2}$  . The state of the state of the state of the state of the state of the state of the state of the state of the state of the state of the state of the state of  $\cdots$ 

; & - -- 
 - & -  of the application (e.g.  $\rm{VHDL}, \rm{System}C$ ), with  $\frac{1}{2}$  and  $\frac{1}{2}$  are  $\frac{1}{2}$  . In the state to the state of  $\frac{1}{2}$  and  $\frac{1}{2}$  reconcerns to the contract of the contract of the contract of the contract of the contract of the contract of the contract of the contract of the contract of the contract of the contract of the contract of the contract of  $-$  -defined by the contract of the contract of the contract of the contract of the contract of the contract of the contract of the contract of the contract of the contract of the contract of the contract of the contract  $\frac{1}{2}$  . The state of the state of  $\frac{1}{2}$  is the state of  $\frac{1}{2}$  . The state of  $\frac{1}{2}$ - -
 "  - 
   

 $\alpha$  . The contract of the state  $\alpha$  is the state of  $\alpha$  is the state of  $\alpha$ - " - < = 1 &  $\frac{1}{1000}$  . The vertex is the state of  $\frac{1}{1000}$  in the state of  $\frac{1}{1000}$  in the state of  $\frac{1}{1000}$  $\mathcal{L}$  and  $\mathcal{L}$  and  $\mathcal{L}$  are the set of  $\mathcal{L}$  and  $\mathcal{L}$  and  $\mathcal{L}$  are the set of  $\mathcal{L}$ en andere stelling in the state of the state of the state of the state of the state of the state of the state o -   - -  & - -- 


### - -

 $\min$  covinius of the case when  $\alpha$  concentration  $\alpha$  . a die persone en van het presenteer aan van per p or no we woming only only only suppressed in the case of -  
-  - -  - - experience and the contract of the contract of the contract of the contract of the contract of the contract of 
  - 
 -8 was we we we would be a straightfully well as the problem of the straight of the straight of the straight of t -     -   -  $\ldots$ , who reflects and complete drawing into  $\ldots$  is confident. dressed:

- -  - - & -     
& 
- - - - - -  --
- -8
  -  9  - "- -- &   $\alpha$ .  $\alpha$ .
- --  -- - - -  -  -  -
- -- - )3:( - "! !#\$%%% <sup>5</sup> Virtex families and Altera FLEX  $\&$  Apex -
- $\mathcal{L}$   $\mathcal{L}$  . The contract of the contract of  $\mathcal{L}$  . The contract of the contract of the contract of the contract of the contract of the contract of the contract of the contract of the contract of the contract 11110 - 11160 - 011 1012 - 1010 - 011 1010 - 011 1010 - 1010 - 1010 - 1010 - 1010 - 1010 - 1010 - 1010 - 1010  $100000$  at  $0.110000$  at  $0.01$   $\sim$   $100$
- = -  - -

 $\mathbf{r}$  and  $\mathbf{r}$  and - - -  ? -  7 -    8  field of estimation and HLS (memory size estimation, scheduling techniques, data flow mod-Compared to other estimation elling,  $\dots$ ). approaches, the definition of effective architectures have been emphasized: each solution is implementable and corresponds to a given resource allocation, clock period value and scheduling. Their definition relies on a precise architectural model (not only datapath, but also memories and control units) and takes care of modern FPGA architectural specificities. Compared to a typical design exploration flow, we do not need to make a complete and precise description of the circuit. For example, we do not need to go until the precise description of the connections between resources, or to build a floorplan. Those steps are only needed to be computed once in the design cycle and are left to the steps following the exploration process (synthesis / refinement / optimization). The reduced complexity allows then to explore quickly the effect of different implementation possibilities (intra loop parallelism exploration, resource allocation, clock period, evaluation of several target FPGAs). Obviously, the solutions defined may be suboptimal in some cases, but they always correspond to implementable solutions. So estimation values computed (area and execution time) are more representative of the system's feasibility. Moreover, those metrics give a designer usefull information that allow to make an easiest choice for implementation (satisfying both area and execution time constraints). Once a solution selected, application synthesis and solution refinement / optimization can be performed in a classical way with the use of a HLS tool for example, thanks to the rich set of information given by the architecture definition step. This fast system level exploration allows then to evaluate many design possibilities very early in the design cycle, where choices have a great impact on the final system performances. The evaluation of several design possibilities allows moreover to converge more quickly and surely towards an optimal implementation solution.

#### 3 **Related Work**

Most of the works concerning FPGA estimation focus on the problem of architecture and CAD tool optimizations. Only few methods deal with the problem of area and performance estimation on a FPGA technology, at the algorithmic level.

The approach proposed in [1] by Miller and Owyang is based on a benchmark library. A set of circuits are implemented and measured on a variety of FPGAs. Area and performance prediction is performed by partitioning the application into several components, that are substituted by the most similar benchmark circuit. However, the drawback of this approach is related to the difficult task of maintaining the library for different components and applications. Another methodology described in [2] by Xu and Kurdahi computes area and timing values based on models of the mapping process. Starting from a logic level netlist, it performs a CLB netlist construction which is then computed through a timing estimator that takes into account the overhead introduced by wiring effects. This method is very technological dependant since it targets the XC4000 family and can only be performed after a RTL synthesis step.

A method defined by Enzler & al.  $|3|$ allows estimation from a higher abstraction level. Area and delay are predicted by mean of combination of algorithm characterization (e.g. number of operations, parallelism degree) and FPGA mapping representation (operation mapping characteristics in terms of area and delay). Their approach is interesting but is limited to DFG specification, so it does not allow to deal with complex applications that involve control structures and multidimensional data. The same remark can be noticed concerning the method described in [5], which is based on a projection of the dataflow graph nodes, and where node characteristics are given by an approximation formula. Both methods do not take into account the memory and control overhead which may be critical in modern applications (video processing for example). Moreover, area estimation is limited to one kind of resource (Configurable Logic Cells in [3] or number of Look Up Tables in [5]), while modern FPGAs architectures contain dedicated resources for efficient implementation of specific functionalities (operators, memories,  $I/O$ , tri state buffers, ...). This particularity must be taken into account as it has a non negligible influence on the final component occupation and application performances.

Among the methods that care about data storage and control overhead, one can notice two interesting methods. Navak & al. [4] propose a technique that performs estimation at the algorithmic level starting from MATLAB specifications. Their method estimates area and delay performances for a XC4010 component. Area estimation is performed after a scheduling step in order to define the number and the type of operator used. Delay estimation is based on IP characterization and takes into account interconnection overhead. However, they do not estimate the memory unit and they implement the control unit into CLBs, which may not always be the optimal solution as modern components allow efficient integration of product terms or ROMs into dedicated resources (Apex Embedded System Blocks for example). The other method  $[6]$ , targets VLSI implementation but proposes an original technique for memory and control unit estimation. The method does not allow to automatically explore several implementation solutions since only one estimation is computed for a given specification. Nevertheless, the realistic cost characterization approach (processing, control, memory) and low complexity of the method are interesting properties in order to develop a global exploration technique.

In our approach, we propose an original area and delay estimator dealing with complex applications (including control structures and arrays) specified at an algorithmic level that takes into account datapath, control and memory units. Compared to published work, we perform a wide design space exploration, with complete cost characterization and target various significant components (XC4000, Virtex, Flex10K, Apex).

### Exploration  $\boldsymbol{4}$ estimation Methodology

First, the system level specification is given in a high level language (C language), and is then translated into an intermediate representation, the HCDFG model [7]. This model is a hierarchical control and data flow graph allowing efficient algorithm characterization and exploration of complex modern applications including control flow and multi-dimensional data. As illustrated in figure 2 a C program is decomposed into control structures called CFGs and into linear sequences of operations called DFGs. For example the If-Then-Else construct labeled 2 is composed of three DFGs, one for the evaluation of the condition and two for the True and False sequences of code. Hence, using the HCDFG model, the C program is converted into a hierachical graph. For further information about the HCDFG model please refer to  $[7]$ .

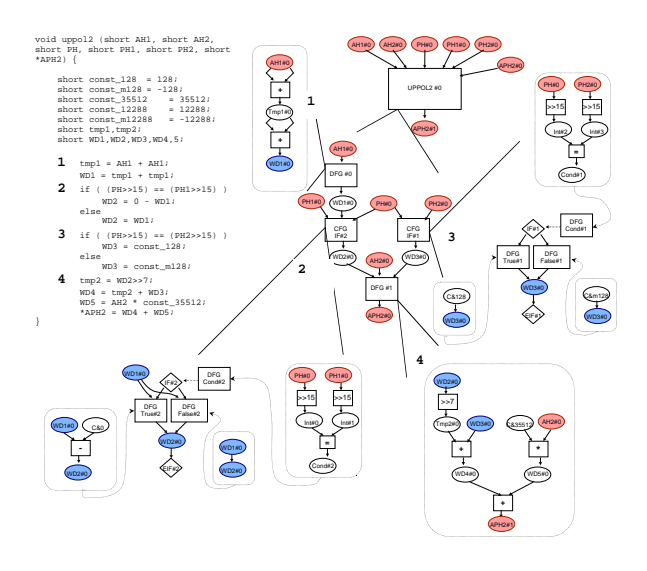

Figure 2: C to HCDFG format

Starting from this specification and given a target component, the architectural exploration methodology (figure 3) consists in defining several implementation solutions and estimating FPGA resource occupation and algorithm execution time. To perform this estimation, we need to know the target FPGA characteristics which are described in a technology file [10]. Moreover, to give realistic estimation values, we use a specific architectural model and take memory requirements into account (the total memory size needed is estimated).

The Exploration  $/$  estimation flow is composed of two steps: i) structural estimations and ii) physical estimations.

The first step is technological independent and performs architectural exploration based on the considered architectural model (figure 6). Each solution is characterized for a number of cycle budget  $N_c$  by the number  $Nop_k(N_c)$ and the type  $(op_k)$  of resources required to execute the application for this cycle budget. By changing the number of cycle budget  $N_c$ , we explore the design space. Another important bet of simulcance as fewer and with each accesses to  $\sim$  0.000  $\sim$  0.000  $\blacksquare$  . The contract of  $\blacksquare$ -  -   
-

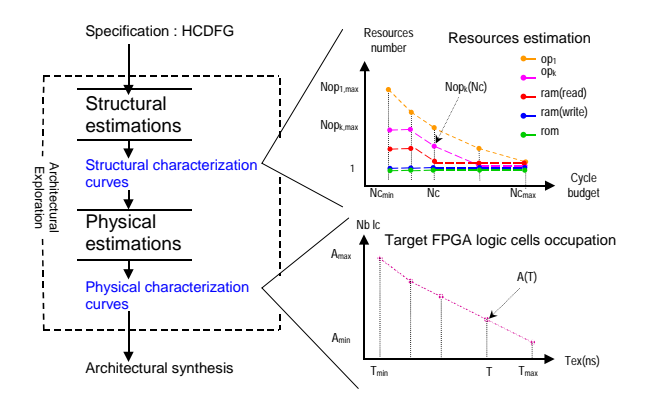

) F -  ? - 

 -   -  -  " "&  
 - 
 -" " (B " "& "&  $\blacksquare$  -  $\blacksquare$  -  $\blacksquare$ @B " " -   $\mathbf{A} \cup \mathbf{B} \cup \mathbf{A}$ - -  - ,-  - & where the vertices and correctly offices to the main. 

 - -& - > - -  8

  -   $\ldots$  .  $\ldots$  ,  $\ldots$  .  $\ldots$  .  $\ldots$  .  $\ldots$  .  $\ldots$  .  $\ldots$  .  $\ldots$  - & - - -  -- > - -  -  $\frac{1}{2}$  .  $\frac{1}{2}$  . The state of the state  $\frac{1}{2}$  is  $\frac{1}{2}$  . The state of  $\frac{1}{2}$  $\mathbf{A}$  $\mathbf{r}$   
& &  & carea come properties of the concerning and causal concerning 1 E8& - Æ  -   - 8 1101101.00, produce common D or oponded in it - 9
 - ?@ - )3:(  
   -  -   $\frac{1}{200}$  . The complete contract of  $\frac{1}{200}$  . The complete " - - 
& ?@ -& - 9
& -- - $\blacksquare$  . The set of the set of the set of the set of the set of the set of the set of the set of the set of the set of the set of the set of the set of the set of the set of the set of the set of the set of the set of the -- 
 " per concertation completed that of the context of the set of the set of the set of the set of the set of the s

 -  - - - )3:( -  $\mathbf{r}$  , and  $\mathbf{r}$  are the set of  $\mathbf{r}$  and  $\mathbf{r}$  are the set of  $\mathbf{r}$ tors.

#### $4.1$ **Structural Estimations**

recorded to the contract of the contract of the contract of the contract of the contract of the contract of the - - 9 - -  -  3 - & 1 ?(- & -):  - H - 

 $\sim$  -  $\sim$  -  $\sim$  11 DOUR CORRECTED OF CENTRON THE HUAT DIGD ID  $\sim$  10 00011110011 001101000 111 (0111) 11<sub>2</sub> 11<sub>2</sub> 11 00 001  $\mathbb{R}^{3}$  . The state of the state of  $\mathbb{R}^{3}$  . The state of  $\mathbb{R}^{3}$  is the state of  $\mathbb{R}^{3}$ -   ?@ - -  - 
> - -, - растановка после ставить регионализование -  ?@ - - > "-  7 :  -  C0D - - -  
 ---  - )3:( **NOTED THROW OVERLY HERE WERE MOVED AT ALCOHOL** AND DUTIER - - 

 $\frac{1}{2}$   $\frac{1}{2}$   $\alpha$ , be eard naturely or resources companied in the ) -   - - 1101 CMP CITCHEOG, O MOG TOMOGIC MOME GALLER ON COMMUNISTIC  $\mathbf{1}$   $\mathbf{1}$   $\mathbf{2}$   $\mathbf{1}$   $\mathbf{1}$   $\mathbf{$  $\blacksquare$  . The contract of the contract of the contract of the contract of the contract of the contract of the contract of the contract of the contract of the contract of the contract of the contract of the contract of the correction and the components appointment we can - -8 - - -  -   -   -   - & -&  $\blacksquare$  . On the contract of the complex contract of the contract  $\blacksquare$ mented into a Virtex  $V400EPQ240-7$  is char- $-$  -  $-$  -  $-$  -  $-$  -  $-$  -  $-$  -  $-$  -  $-$  -  $-$  -  $-$  -  $-$  -  $-$  -  $-$  -  $-$  -  $-$  -  $-$  -  $-$  -  $-$  -  $-$  -  $-$  -  $-$  -  $-$  -  $-$  -  $-$  -  $-$  -  $-$  -  $-$  -  $-$  -  $-$  -  $-$  -  $-$  -  $-$  -  $-$  -  $-$  -  $-$  -  $-$  -  $-$  -" - - ! production to belove; different failures and the to -  - - - - --  $\frac{1}{2}$  ..., will not be the second top procedure that  $\frac{1}{2}$  $\ldots$  . The state of  $\omega_{\rm F}$   $\mu$  is over the state of  $\omega_{\rm F}$  . The state of  $\omega_{\rm F}$ wanted to explore the whole accept space and an comments changed the company of the common political of  $\frac{1}{2}$  decreases the contraction of the correct contract of  $\frac{1}{2}$    -  - - & 8 -- (
 --  & 
 -  $\mathcal{L}_{\mathcal{A}}$  -states that the state of the states of the states of the states of the states of the states of the states of the states of the states of the states of the states of the states of the states of the states o 8   - &  $\mathbf{r}$  . The state of the state of the state of the state of the state of the state of the state of the state of the state of the state of the state of the state of the state of the state of the state of the state of th and the state of the state of the state of the state of the state of the state of the state of the state of the

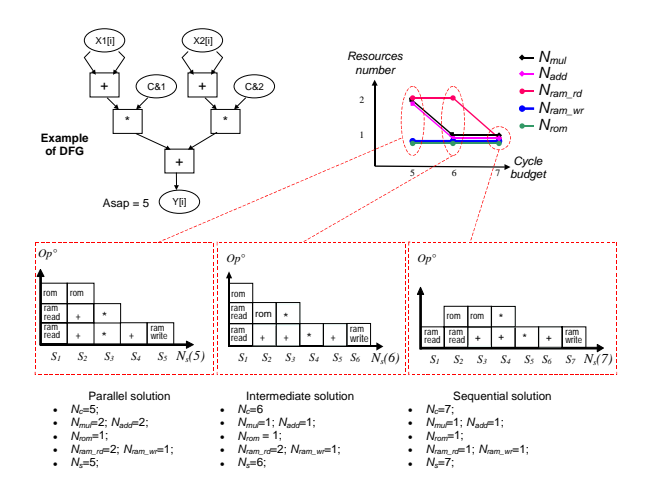

Figure 4: DFG scheduling example

progressively the results.

The scheduling step is applied to all the basic blocks of the graph (i.e. DFGs). As illustrated figure 4, scheduling is performed for several time constraints  $(N_c)$ , from the most parallel solution (corresponding to the critical path) to the most sequential one (where only one functional unit of each type is needed). Two scheduling algorithms are currently integrated in our exploration tool and can be used during that step, a Force Directed Scheduling or a List Based Scheduling [11]. Both algorithms have been extended in order to compute the number of simultaneous memory accesses which are requested to estimate the memory unit characteristics as explained in the following. According to the DFG complexity and the design space the designer wants to explore, one of the two algorithms can be selected. Extension to other scheduling algorithms can be done easily.

Once a DFG have been scheduled, it is replaced by its estimation result (i.e. resources vs cycles curve). In order to estimate the whole HCDFG specification, combinations of DFG results must be realized. Since a HCDFG specification can be composed of four types of dependencies between  $\overline{DFGs}$  (figure 5): i) two of them correspond to execution dependencies (i.e. sequential and parallel) and ii) the two others correspond to control dependencies (conditional and loop structures), it is necessary to take them into account. For each type of dependency, the DFG estimation result points (corresponding to the time constraints  $N_{c_i}$ ) are combined by pair according

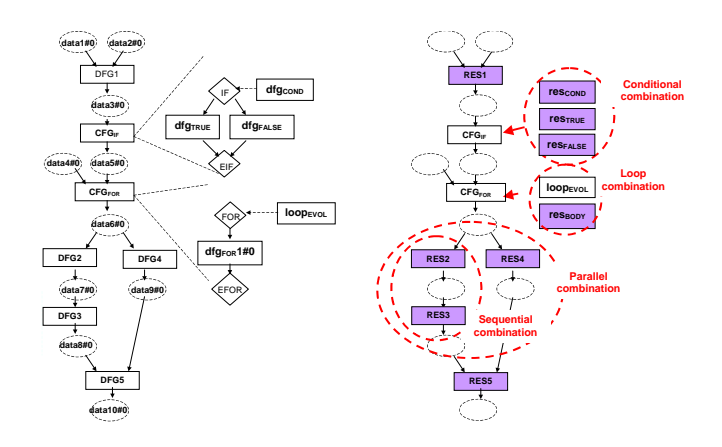

Figure 5: Combination heuristics

to the following equations (combination rules are detailed in  $[10]$ : Sequential combination:

$$
N_c' = N_{c_1} + N_{c_2}
$$
  
\n
$$
N_s'(N_c') = N_{s_1}(N_{c_1}) + N_{s_2}(N_{c_2})
$$
  
\n
$$
N_{op_k}'(N_c') = MAX(N_{op_{k_1}}(N_{c_1}), N_{op_{k_2}}(N_{c_2}))
$$

Parallel combination:

$$
N_c' = MAX(N_{c_1}, N_{c_2})
$$
  

$$
N_s'(N_c') = N_{s_1}(N_{c_1}) + N_{s_2}(N_{c_2})
$$

 $N'_{op_k}(N'_{c}) = N_{op_{k1}}(N_{c_1}) + N_{op_{k2}}(N_{c_2})$ 

Conditional combination:

$$
N_c' = N_{c_0} + [P_{b_1} * N_{c_1}] + [P_{b_2} * N_{c_2}] + 1
$$

 $N'_{s}(N'_{c})=N_{s_{0}}(N_{c_{0}})+N_{s_{1}}(N_{c_{1}})+N_{s_{2}}(N_{c_{2}})+1$  $N'_{op_k}(N'_{c}) = MAX[N_{op_{ko}}(N_{c_0}), N_{op_{ka}}(N_{c_1}), N_{op_{ka}}(N_{c_2})]$ 

Loop combination (2 scheduling possibilities):

Sequential execution:

$$
N_c' = N_{iter} * (N_c + 1)
$$
  

$$
N_s'(N_c') = N_s(N_c) + 1
$$
  

$$
N_{op_k}'(N_c') = N_{op_k}(N_c)
$$

Partial unrolling and folding:

$$
N'_{c} = N_{c} + (N_{iter}/f_{p} - 1) * k'
$$
  

$$
N'_{s}(N'_{c}) = N_{s}(N_{c}) + (N_{iter}/f_{p} - 1) * k
$$
  

$$
N'_{op_{k}}(N'_{c}) = N_{op_{k}}(N_{c}) * f_{p}
$$

Sequential execution of two graphs is estimated under the assumption of maximum resource sharing: the number of functional units is the maximum number of functional units and the execution time is the sum of the two execution times. Parallel execution is estimated without considering resource sharing to avoid a significant increase of the estimator complexity. Concurrent controllers are used in this case. Conditional structure estimations need the help of branching probabilities  $(P_{b_1})$ and  $P_{b_2}$ ) that can be obtained by profiling the application. Concerning loop estimation, partial unrolling may be analyzed when possible. In this case, several parallelism degrees are represented by the parallelism factor  $f_p$ .  $k'$  represent the latency of the slowest functional unit (multi cycle functional unit execution case).

The HCDFG specification is recursively analyzed thanks to those combination heuristics. It starts with DFG nodes combination (bottom level of the hierarchy) and the process goes on until it remains only one node, representing the whole application (top level of the hierarchy), so we obtain the whole graph estimation results. The next step computes the area / time trade-off for all the solutions explored.

#### 4.2 **Physical estimations**

Physical estimations allow to compute the  $FPGA$  resources occupation (logic cells  $lc$ , dedicated cells  $dc$ , ...) and performances (execution time of the algorithm given in *ns*,  $\mu s$  of the previously defined solutions over the targeted FPGA. Technology mapping of each solution is performed through a complete characterization process that takes care of each unit of the architecture. A precise model have been defined for the memory unit, datapath and control unit (figure 6) in order to cope with FPGA architecture specificities. We first analyze the memory unit cost: the number and size of memories, and the number of control signals are derived from the total memory size estimation results, simultaneous memory accesses count, and memories characteristics (ROM / RAM, number of ports). The processing unit area and control lines needed to drive the datapath are computed from the knowledge of the number of functional unit of each type and from their characteristics (area, bitwidth,  $\dots$ ). The total number of states and control signals allows to compute an estimation of the control unit cost. The following equations describe the technology mapping process. Details about architectural model and equation definition are related in  $[10]$ .

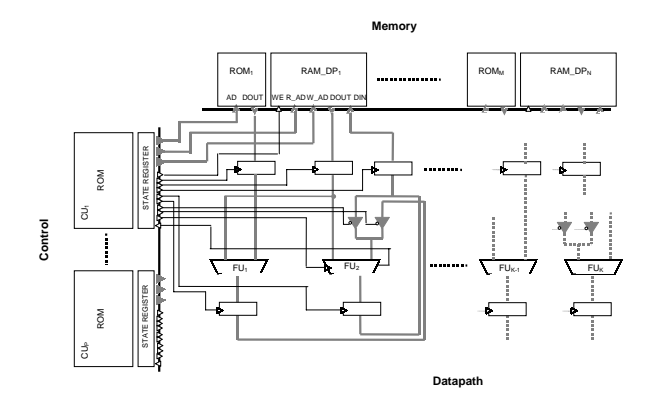

Figure 6: Architectural Model

### Memory unit:

Logic cell based implementation:

$$
N_{lc}^{ram} = \left[ (MS_{RAM} * W_{ram} / N_{bits/lc}^{ram}) \right]
$$

 $N_{lc}^{rom} = [(MS_{ROM}*W_{rom}/N_{bits/lc}^{rom})]$ 

Dedicated cell based implementation:

$$
N_{dc}^{ram} = MAX[[(MS_{RAM}*W_{ram}/N_{bits/de}^{ram})], N_{ram\_rd}, N_{ram\_wr}
$$

 $N_{dc}^{rom} = MAX[[(MS_{ROM}*W_{rom}/N_{bits/dc}^{rom})], N_{rom}]$ Control signals:

 $N_{cs}^{ram} = (2 * W_{adr}^{ram} + 1) * MAX(N_{ram\_rd}, N_{ram\_wr})$ 

$$
N_{cs}^{rom} = W_{adr}^{rom} * N_{ron}
$$

Address bus size:

$$
W_{adr}^{ram} = \left[ log_2(MS_{RAM}/MAX(N_{ram\_rd}, N_{ram\_wr})) \right]
$$

 $W_{adr}^{rom} = \lceil log_2(MS_{ROM}/N_{rom}) \rceil$ 

Total number of control signals:

$$
N_{cs}^{mu} = N_{cs}^{ram} + N_{cs}^{rom}
$$

where  $\overline{MS}$  represents the total memory size (in term of words) estimated at the preestimation step, and where  $W$  corresponds to the size of a word.

Processing unit:

Area:

$$
A_{PU} = \sum_{op_k} N_{op_k} * A_{op_k}
$$

Control signals:

According to the architectural model, there are four types of control signals: signals for the control of the output register associated with each functional unit  $(\breve{N}_{cs}^{op})$ , signals for multi-functional units operation selection  $(N_{cs}^{multi-op})$ , signals for the control of registers  $\overline{\text{associated}}'$  with the memories read/write ports  $(N_{cs}^{reg} = N_{reg}^{ram} + N_{reg}^{rom})$  and signals for multiplexors / tristate control  $(N_{cs}^{mix})$ . The number of control signals for the processing unit is then:

$$
N_{cs}^{pu} = N_{cs}^{op} + N_{cs}^{multi-op} + N_{cs}^{reg} + N_{cs}^{mu}
$$

and the total number of control signals is:

$$
N_{cs} = N_{cs}^{pu} + N_{cs}^{mu}
$$

Control unit: ROM size estimation:

$$
V_{bits\_state\_req} = log_2(N_s)
$$

 $N_{bits\_rom} = N_{bits\_state\_req} + N_{cs}$ 

Global cost computation:

$$
T = N_c * T_{clk}
$$
  
\n
$$
N_{lc} = N_{lc}^{mu} + N_{lc}^{pu} + N_{ld}^{qu}
$$
  
\n
$$
N_{dc} = N_{dc}^{mu} + N_{dc}^{pu} + N_{dd}^{qu}
$$
  
\n
$$
N_{tristate} = N_{vistate}^{pu}
$$

This computation process is then iterated for each architectural solution defined by the structural estimation step and leads to the final cost vs performance curve (figure 3).

#### $\overline{5}$ **Experiments & Results**

#### $5.1$ From specification to synthesis

In this section, the design cycle described above is applied to the example of a half Discrete Wavelet Transform (DWT). Specification is written in the C language for test and simulation, and is then translated into the intermediate representation model (HCDFG) on which the exploration / estimation tool works. The DWT application is composed of 4 filtering / lifting schemes followed by a scaling process and image re-arrange, described by  $2^{n\bar{d}}$  order nested loops. Figures 7 and 8 shows the exploration results for two target components: Xilinx Virtex V400EPQ240-7 and Altera Apex EP20K200EFC484-2X. We have only represented the logic cells occupation (where the maximum number is respectively 4000 slices for Virtex and 8320 logic elements for Apex) vs excution time  $(ns)$  curves as they represent the most significant FPGA resource occupation for this example. As we can see on the figures, exploration provides 65 architectural solutions in both cases, each one corresponding to a different parallelism degree. Let's for example consider the solution highlighted in figures 7 and 8 since it corresponds to a good  $area/speed trade-off$ .

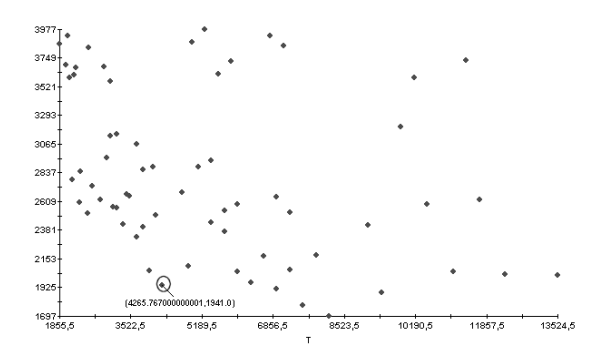

Figure 7: Horizontal DWT exploration results  $(Virtex)$  - slices vs time

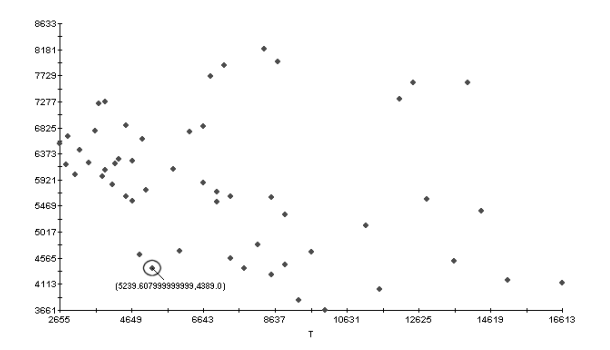

Figure 8: Horizontal DWT exploration results  $(Apex)$  - *logic elements* vs time

Based on that solution the designer may want to refine the exploration. For example, in this experiment the default clock period value corresponds to the slowest functional unit delay used in the architecture. Hence, the designer can refine the exploration results obtained previously by analyzing the effect of different clock periods and resource allocation. For the solution selected before, several clock values and data bitwidths are estimated in figure 9 (labels correspond to a couple clock period value - data bitwidth). Thanks to those information, the designer can quickly evaluate if a solution defined by a parallelism degree. clock value, resource allocation and target FPGA, can meet the design constraints or not.

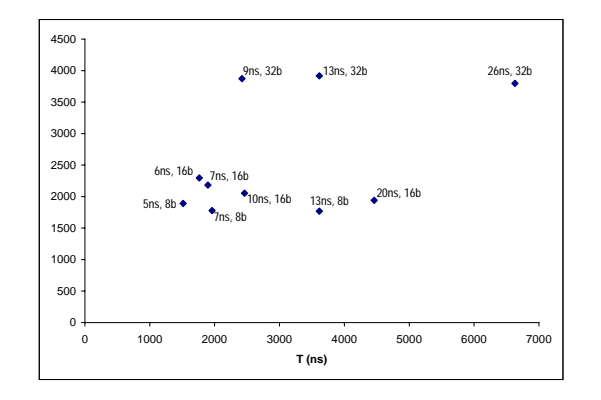

) <sup>6</sup> E - 8

| <b>GRAPH</b> | Cycles States Mul16    |                |                     | Add16        | Reg16           | Ram(wr)      | Ram(rd)      | Rom |
|--------------|------------------------|----------------|---------------------|--------------|-----------------|--------------|--------------|-----|
| For12_body   | 5                      | 5              |                     | 2            | --              |              |              |     |
| H1stLftStep  | 32                     | 32             |                     |              | --              |              | 12           |     |
| For22_body   | 5                      | 5              |                     |              | --              |              | 3            |     |
| H1stDLftStep | 32                     | 32             |                     |              | --              |              | 12           |     |
| For32_body   | 5                      | 5              |                     |              | --              |              | 3            |     |
| H2ndLftStep  | 32                     | 32             |                     |              | --              |              | 12           |     |
| For42_body   | 5                      | 5              |                     |              | --              |              | 3            |     |
| H2ndDLftStep | 32                     | 32             |                     |              | --              |              | 12           |     |
| For52_body   | 3                      | 3              |                     |              | --              |              |              |     |
| Hscaling     | 66                     | 66             |                     |              | --              |              |              |     |
| For62_body   | $\overline{c}$         | $\overline{2}$ |                     |              | --              |              |              |     |
| Hreaarange   | 33                     | 33             | --                  |              | --              | 8            | 8            | --  |
| Hdwt         | 223                    | 223            |                     | $\mathsf{R}$ | 28              | $\mathsf{R}$ | 12           |     |
|              | $T_{ex}$ : 4.5 $\mu$ s |                | <b>Slices: 1941</b> |              | <b>BRAM: 12</b> |              | 3 state: 256 |     |

\* 1 
 

@ -  -  " -  - 8 - 7 - , and the contract of the contract of the contract of the contract of the contract of the contract of the contract of the contract of the contract of the contract of the contract of the contract of the contract of the con  $\blacksquare$  . The contract of  $\blacksquare$  - - "- 
 - 
-  - - ---  " - \* - - -- > - - - 
  -  - 

- -   and the contract of the contract of the contract of the contract of the contract of the contract of the contract of the contract of the contract of the contract of the contract of the contract of the contract of the contra  $\sim$  0.011  $\sim$  0.000  $\sim$  1.011  $\sim$  0.010  $\sim$  0.011  $\sim$  0.011  $\sim$  0.011  $\sim$  0.011  $\sim$  0.011  $\sim$  0.011  $\sim$  0.011  $\sim$  0.011  $\sim$  0.011  $\sim$  0.011  $\sim$  0.011  $\sim$  0.011  $\sim$  0.011  $\sim$  0.011  $\sim$  0.011  $\sim$  0.011  $\sim$   $\sim$  ,  $\sim$  ,  $\sim$  .  $\sim$  .  $\sim$  .  $\sim$  .  $\sim$  . The  $\sim$  . The  $\sim$  . The  $\sim$  . The set of  $\sim$  . The set of  $\sim$  . The set of  $\sim$  . The set of  $\sim$  . The set of  $\sim$  . The set of  $\sim$  . The set of  $\sim$  . The set -  \*6\$\* "\$%%% -& \*, "\$% E(B "-  -  - ,2I "\$6I% - 9
 " 
  - 

-  - - - \$2  The corresponding creditocours to great in my ure 10.

#### $5.2$

 $\mathbf{A}$  . The second is the second of the second second  $\mathbf{A}$  . The second second second second second second second second second second second second second second second second second second second second second se cocapación de chocación cinto comitivalente a

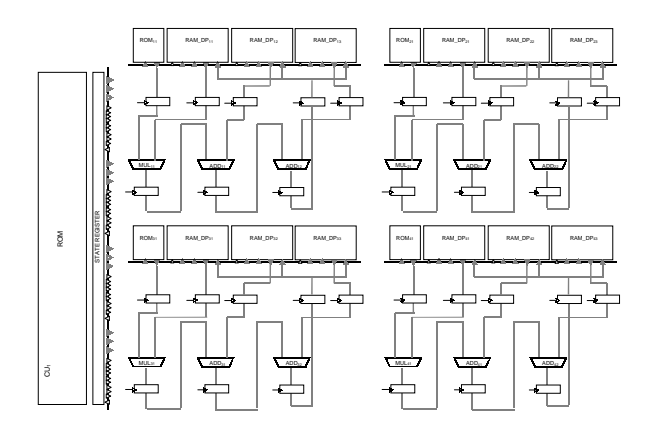

) \*% 1 
  - 

 - -    - social police may write the concentration of the cent FPGA families (Virtex and Apex) for a  $\blacksquare$  . The set of the set of the set of the set of the set of the set of the set of the set of the set of the set of the set of the set of the set of the set of the set of the set of the set of the set of the set of the , 
 - 
 -   $\sim$  , noncolnegative control to state , cothing with the second <sup>H</sup> - & - -  - - = " <sup>8</sup> experimental production of the control of the control of the control of the control of the control of the control of the control of the control of the control of the control of the control of the control of the control of - - - " 
 w 1150 voor nought 1000 order to biginized better to the second the second of the second of the second of the s 1100.011 0110.10 00 10 10000 1100 A0110.000 0110 DOM10 - - A
 -  & -  -  -  $\alpha$  . The component of  $\alpha$  is the contract of  $\alpha$  is the contract of  $\alpha$  in  $\alpha$  $\cdots$  . The set of the contraction of  $\cdots$  . The contraction of the contraction of  $\cdots$  $\mathbf{v}$  and  $\mathbf{v}$  is the south to see the second through the set of  $\mathbf{v}$ get respectively Virtex and Apex FPGA.

  
 - 
 -  
 - -  - -  -  -- 
 - \*% /   - - - - - --   $\mathbf{r}$  , and  $\mathbf{r}$  , and  $\mathbf{r}$  , and  $\mathbf{r}$  , and  $\mathbf{r}$  , and  $\mathbf{r}$  , and  $\mathbf{r}$  , and  $\mathbf{r}$  , and  $\mathbf{r}$  , and  $\mathbf{r}$  , and  $\mathbf{r}$  , and  $\mathbf{r}$  , and  $\mathbf{r}$  , and  $\mathbf{r}$  , and  $\mathbf{r}$  ,  ,- -. - 
 -- >  - -  $10 - 10$  . The state  $10 - 10$  is the state of  $10 - 10$  
 -  
  --  - - =- - -  - >- 
 - - - 
  -- 
 

|                    | <b>Virtex V400EPQ240-7</b> |              |                     |                    | <b>Apex EP20K200EFC484-2X</b> |          |                     |             |
|--------------------|----------------------------|--------------|---------------------|--------------------|-------------------------------|----------|---------------------|-------------|
| <b>EXAMPLE</b>     | Precision (%)              |              | Expl vs Igc synth   |                    | Precision (%)                 |          | Expl vs Igc synth   |             |
|                    | slices                     | $T_{\rm ex}$ | $T_{expl}$          | T <sub>synth</sub> | Igc elt                       | $T_{ex}$ | $T_{\text{expl}}$   | $T_{synth}$ |
| Parrec             | $-10$                      | $+1.4$       | 0.05 <sub>sec</sub> | 1 min              | $-10.5$                       | $+4.9$   | $0.05$ sec          | 1 min       |
| Recons             | $-10$                      | $+1.1$       | 0.05 <sub>sec</sub> | 1 min              | $-10.5$                       | $+4.9$   | 0.05 <sub>sec</sub> | 1 min       |
| Upzero             | $-14.9$                    | $+4.5$       | $0.22$ sec          | 5 min              | $+52$                         | $+18.3$  | $0.06$ sec          | 5 min       |
| Uppol <sub>2</sub> | $-15.2$                    | $-2.7$       | $0.11$ sec          | 5 min              | $+19.4$                       | $+18.6$  | $0.11$ sec          | 5 min       |
| Uppol1             | $-21.5$                    | $-9.8$       | $0.11$ sec          | 5 min              | $-3.8$                        | $+19.6$  | $0.11$ sec          | 5 min       |
| Filtep             | -8                         | $-13.1$      | $0.05$ sec          | 1 min              | $-20.1$                       | $-8.4$   | $0.05$ sec          | 1 min       |
| Filtez             | $+2.2$                     | $+16.1$      | $0.05$ sec          | 2 min              | $-2.6$                        | $+41.4$  | $0.05$ sec          | 2 min       |
| predic             | $-10$                      | $-2.2$       | $0.05$ sec          | 1 min              | $-10.5$                       | $+4.9$   | $0.06$ sec          | 1 min       |
| G722Predictor      | $-7.7$                     | $-7$         | 0.9 <sub>sec</sub>  | 15 min             | $+3.4$                        | $+14.1$  | 0.4                 | 10 min      |
| <b>1stHLftStep</b> | $+6.9$                     | $+7.1$       | 0.1 <sub>sec</sub>  | 5 min              | $+1.4$                        | $+7.6$   | $0.05$ sec          | 8 min       |
| 1stHDLftStep       | $+4$                       | $+0.6$       | 0.05 <sub>sec</sub> | 5 min              | $+2.6$                        | $+1.9$   | $0.06$ sec          | 8 min       |
| 2ndHLftStep        | $+5.1$                     | $+13.9$      | $0.06$ sec          | 5 min              | $+2.8$                        | $+9.3$   | 0.05 <sub>sec</sub> | 8 min       |
| 2ndDHLftStep       | $+2.5$                     | $+9.8$       | $0.06$ sec          | 5 min              | $-0.2$                        | $+1.7$   | 0.05 <sub>sec</sub> | 8 min       |
| Hscaling           | $+2.7$                     | $+3.6$       | 0.1 <sub>sec</sub>  | 5 min              | $+4.9$                        | $+3.6$   | 0.1 <sub>sec</sub>  | 8 min       |
| Hrearrange         | $+46.8$                    | $-25$        | $0.06$ sec          | 5 min              | $+67$                         | $+9.1$   | $0.05$ sec          | 8 min       |
| 1stVLftStep        | $+7.1$                     | $+25.5$      | 0.1 <sub>sec</sub>  | 5 min              | $-0.2$                        | $+2.9$   | 0.05 <sub>sec</sub> | 8 min       |
| 1stVDLftStep       | $+5$                       | $+16.9$      | $0.05$ sec          | 5 min              | $-0.6$                        | $+5.1$   | $0.06$ sec          | 8 min       |
| 2ndVLftStep        | $+5.1$                     | $+18.5$      | $0.06$ sec          | 5 min              | $+1.1$                        | $+2.9$   | 0.05 <sub>sec</sub> | 8 min       |
| 2ndDVLftStep       | $+3.4$                     | $+18.3$      | $0.06$ sec          | 5 min              | $-2.6$                        | $+7.7$   | $0.05$ sec          | 8 min       |
| Vscaling           | $+3.4$                     | $+5.5$       | $0.1$ sec           | 5 min              | $+3.2$                        | $+3.8$   | $0.1$ sec           | 8 min       |
| Vrearrange         | $+50.9$                    | $-5.5$       | $0.06$ sec          | 5 min              | $+61$                         | $+3.8$   | 0.05 <sub>sec</sub> | 8 min       |
| DWT 2D             | $+35.9$                    | $+18.2$      | 5 min               | 1.5 days           | $+37$                         | $+3.1$   | 5 min               | 2 days      |

 $\pm$  0.00  $\pm$  .  $\pm$  0.00  $\pm$  0.000  $\pm$  0.000  $\pm$  0.000  $\pm$  0.000  $\pm$  0.000  $\pm$  0.000  $\pm$  0.000  $\pm$  $P = 1$  . The state of  $P = 1$  is the state of  $P = 1$  in the state of  $P = 1$ 

  - 
- 
 - - ,- -. -  - -

 -  ? -  - - 
 - 
  - :4,,& -  - ,- -.& F2% 
   $\blacksquare$  . The set of  $\blacksquare$  . The set of  $\blacksquare$  , set is the set of  $\blacksquare$  $\sim$  0.11  $\sim$   $\sim$   $\sim$  0.11  $\sim$  0.11  $\sim$  0.11  $\sim$  0.11  $\sim$  0.11  $\sim$  0.11 - = -   -  $\mathbf{r}$  . The set of the set of the set of the set of the set of the set of the set of the set of the set of the set of the set of the set of the set of the set of the set of the set of the set of the set of the set of t - (  & -  ? -  -- -  $\sim$  . The contract  $\sim$  , the contract  $\sim$  . The contract of  $\sim$ can recent on the control of the children of the control of the control of the control of the control of the control of the control of the control of the control of the control of the control of the control of the control - 
 - 
 -- -9

### 6 Conclusion & Perspectives

records the contract of the contract of the contract of the contract of the contract of the contract of the con -  ? -  - - --& -   -  
  C6D& - - -  - - - - - 
 - -  
  $\mathbf{A}$  . The contraction of  $\mathbf{A}$  and  $\mathbf{A}$  and  $\mathbf{A}$  is  $\mathbf{A}$  . The set of  $\mathbf{A}$  $\ldots$ ,  $\ldots$ ,  $\ldots$  $\blacksquare$  . The contract of the contract of the contract of the contract of the contract of the contract of the contract of the contract of the contract of the contract of the contract of the contract of the contract of the -   - 1.00 COMPOSITION ON THE CONTROL COMMUNICATION CONTROL ON THE CARD

- --  ?  -  1 

 8 -    - -- -  $\blacksquare$  $\sim$  , iterative to permissional vectors in the contraction of the set of  $\sim$ -  
  - 

- C\*D . B - + @-& PREP benchmarks, in Wescon'93 Conf. & - ,F\$,F6& \*66F
- C,D B ! - )M+ -& - & 3 -5#& B- 1996.
- CFD >& M& # & - : N & !-"- # - -  )3-- = - (- 
 "3 )3=A%%& the contract of the contract of the contract of the contract of the contract of the contract of the contract of 0.200. **pages one out of the server** of the server of the server of the server of the server of the server of the
- C\$D ( H--8& B <--& ( # - - 3 E-G& - & 3 -( & B- ,%%,& 3-& )-
- $\mathcal{L}(\mathcal{L}) = \mathcal{L}(\mathcal{L}) = \mathcal{L}(\mathcal{L}(\math$  $\alpha$ , it are desired to the second contribution of  $\alpha$  and  $\beta$  \$- % &  $based\,\,Reconfigurable\,\, Systems,\,\,Field \,\,Pro A$ -winnww :  $\circ$  we voint  $\circ$  only weing in weinder  $\sim$  0 0 1.1  $\sim$  1.1  $\sim$  1.1  $\sim$  1.1  $\sim$  0 0 1.1  $\sim$  1.1  $\sim$  1.1  $\sim$  1.1  $\sim$  1.1  $\sim$  1.1  $\sim$  1.1  $\sim$  1.1  $\sim$  1.1  $\sim$  1.1  $\sim$  1.1  $\sim$  1.1  $\sim$  1.1  $\sim$  1.1  $\sim$  1.1  $\sim$  1.1  $\sim$  1.1  $\sim$  1.1  $\sim$  1.1  $\sim$  1
- $\begin{bmatrix} 0 \\ 1 \end{bmatrix}$  . The context context of  $\begin{bmatrix} 0 \\ 0 \end{bmatrix}$  . The context of  $\begin{bmatrix} 0 \\ 0 \end{bmatrix}$  ( Level Specifications, Technical Report  $\circ$  ...,  $\circ$ ...,  $\circ$ ...,  $\circ$ ...., ..., ..., ...
- C4D M3 - & : :- & 3 --& B Auguin, J.L. Philippe, The SPF Model,  $\mathcal{N}$  , and  $\mathcal{N}$  , and  $\mathcal{N}$  , and  $\mathcal{N}$  , and  $\mathcal{N}$  , and  $\mathcal{N}$  , and  $\mathcal{N}$ 2000.
- C0D : : & H - - ) E---& ( "- )(& & - & ; #--& \*664
- C6D O B & M3 - - M= 3& \* )-

Systems Design Space Exploration Tool, IEEE MMSP02 (Workshop on Multimedia Signal Processing) December 9-11, 2002, St. Thomas, US Virgin Islands.

- [10] S. Bilavarn, Exploration Architecturale au Niveau Comportemental - Application aux FPGAs, PhD, University of South Britanny, Feb 2002.
- [11] D.D. Gajski, N. Dutt, A. Wu and S.Lin, High-Level Synthesis: Introduction to Chip and System Design, Kluwer Academic Publishers, 1992.